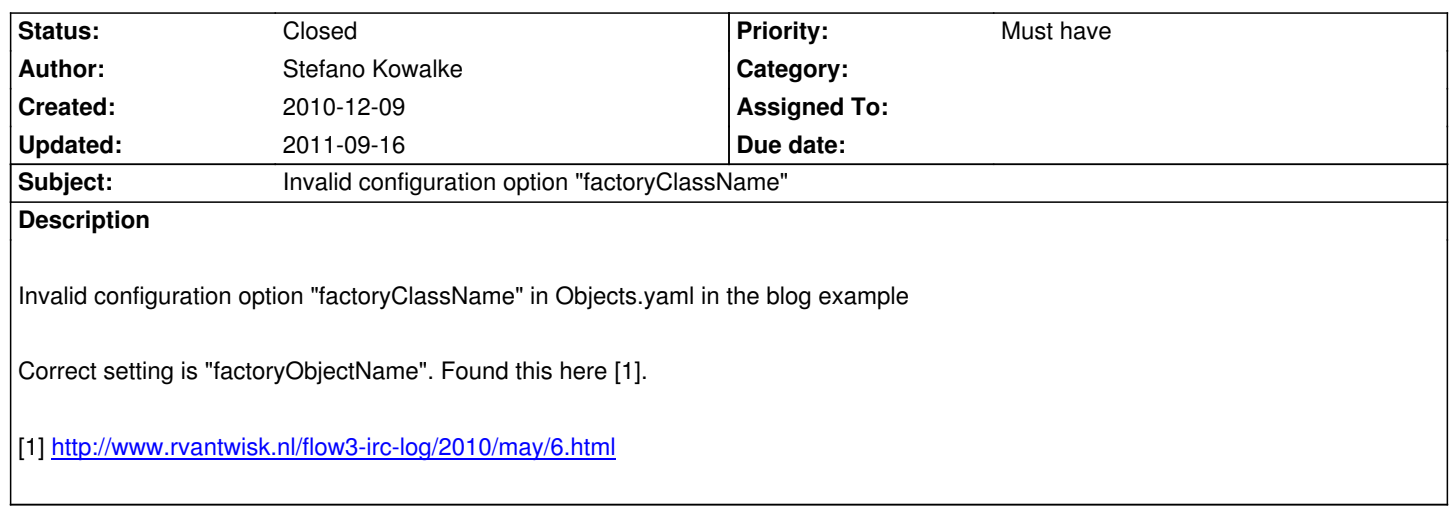

## **History**

## **#1 [- 2010-12-09 23:08 - Stefano Kowalke](http://www.rvantwisk.nl/flow3-irc-log/2010/may/6.html)**

I just realized, that I used an outdated version of the blog example which I downloaded as mentioned in the Getting Started tutorial. So this issue can be closed.

## **#2 - 2011-09-16 11:31 - Robert Lemke**

*- Status changed from New to Closed*